# **CS1003/1004: CS1003/1004: Intro to CS, Spring 2004 Intro to CS, Spring 2004**

Lecture #4: Language concepts, data storage

Janak J Parekh janak@cs.columbia.edu

## **Administrivia Administrivia**

 $\blacksquare$  HW#1 is out!

- $\blacksquare$  I hope you're checking the website frequently
- Should know everything for the HW this week
- Programming is about 5 lines of code, so don't worry too much
- Fourth TA: Rob Tobkes
	- $\blacksquare$  Info on website
	- We now have office hours 5 days a week
- Labs update
	- How'd your first lab go?
	- *This week only:* Suhit's combining Thursday C labs to see what works best
- Register for the webboard, or else!
- Put books on reserve?

# **Agenda**

- Finish up language intro
- $\blacksquare$  Start data representation concepts
- $\blacksquare$  Hopefully everything you need for the theory part of HW#1
	- If not, I'll trim the HW#1 theory a little bit If not, I'll trim the HW#1 theory a little bit
- Some overlap with labs...

#### **Variables Variables**

- $\blacksquare$  Very often, we want to store information from user as *data*
- We can do so by *declaring variables* 
	- In C or Java, a *declarative statement* "datatype variablename  $[$  = value  $]$ ;", e.g. "int  $i = 5$ ;"
	- Conceptually similar to a mathematical variable, but we try to Conceptually similar to a mathematical variable, but we try to be more precise and assign the variable a *data type*
- We can then assign *values* to these variables
	- From user input From user input
	- As the result of some computation
	- $\blacksquare$  Even random numbers

## **What data types? What data types?**

- Lots; you'll see some of them in the labs
- Some basics…
	- $\blacksquare$  int = Integer, generally between -2 billion and positive 2 billion
	- $\blacksquare$  double = Floating-point (i.e., flexible number of decimal places), roughly between -10 $308$  and  $10308$  (although not an infinite number of decimals!)
	- $\blacksquare$  char = Character (such as 'a')
	- $\blacksquare$  Strings (i.e., words, sentences or arbitrary alphanumeric data) are complicated  $\odot$
- We'll talk about storage shortly...

### **And more…**

- We can even declare *arrays* of variables
	- $\blacksquare$  Since we're not going to have 50,000 declarations at the beginning of every piece of code
	- " "int j[10];" in C, "int j[] = new int[10];" in Java
	- Access array by *index*, e.g., " $[5] = 15$ ;"
	- Note array is homogeneous, not heterogeneous
- $\blacksquare$  Can get much more complicated by this, but let's not worry about that yet

#### **Constants and literals Constants and literals**

- $\blacksquare$  We don't need to declare variables for everything; as we saw, we can just *literally* put numbers in place when we want to do things
	- e.g., print the sum of 10 and 15
- We can also declare that certain variables are *constants* for sanity's sake
	- " const double  $Pi = 3.141592654"$  in C
	- "final double  $Pi = 3.141592654"$  in Java

#### **Assignments Assignments**

- Once we've *declared* our variables, we might want to assign them values
	- $\blacksquare$  x = 5;
- Can do this at declaration-time, too int  $x = 5$ ;
- $\blacksquare$  Key concept: the above two statements are not functionally equivalent!
- **•** Operators commonly used in assignments
	- $\blacksquare$  <br>\* for multiply, + for add, for subtract… Operator precedence applies: use parentheses! Operator precedence applies: use parentheses!
	-

## **Comments Comments**

- As your code becomes more complex, you'll As your code becomes more complex, you'll want to document it a little
- $\blacksquare$  In C and Java, can use "/\* comment \*/" notation
	- $\blacksquare$  Can be multiple lines
- In Java, can also use "// comment" notation
	- Single-line only
	- $\blacksquare$  Sometimes works in C too, but depends on age of compiler

#### **Control statements Control statements**

- $\blacksquare$  We generally want to adjust the behavior of our program based on the situation
	- Options in a menu: *if* the user clicks Save, *then* save the file. *Else if* the user clicks Exit, *then* Exit. And so on…
- $\blacksquare$  In older programming languages, "goto" would exist ■ Considered bad form nowadays, because it can lead to very
- confusing code ■ Instead, the *if-then-else* construct is used
	- if(something) do something else if(something else) do something else else do a generic thing
- Generally, control statement itself doesn't need a semicolon

### **What's "something"? What's "something"?**

- A *boolean condition*
- That is, if the test clause evaluates to *true*, then the corresponding code is executed
- $\blacksquare$  Use curly braces  $({},)$  to "group together" code to be executed
- $\blacksquare$  if(numcredits > 20) { printf("You're insane!");
	- }

## What is a boolean value?

- In Java, there is a data type called In Java, there is a data type called *boolean*
	- Can be assigned "true" or "false"
- In C, no such datatype; you can use an int to represent it
	- $\Box$  0 is false, any nonzero value is true (1 is common)
	- $\blacksquare$  Can "create" a boolean datatype, much later in the semester
- $\blacksquare$  Why 0 and 1?
	- Three more slides...

#### **What are What are boolean operators? operators?**

- A *logic operator* that takes one or two operands and produces a boolean result
- **For numbers:** 
	- $\blacksquare$  Equals:  $==$
	- Greater than: >
	- **Less than:** <
- Extremely important: " $\equiv$ " is not " $\equiv$ ="
	- "=" is an **assignment operator**, while "==" is a **boolean test**
	- C programmers: *you will get burned by this at least once in your life*
	- Java programmers: the compiler will usually warn you

## **Combine Combine boolean booleanvalues? values?**

■ AND: &&

- Only true if both operands are true
- $\blacksquare$  OR:  $||$ 
	- Only false if both operands are false
- $\blacksquare$  NOT: !
	- Takes single operand and reverses it Takes single operand and reverses it
- We can draw "truth tables" for each of these
- Let's do a few examples...

### **Loops**

- **Instead of doing something once, can we do something** *many times* until a boolean condition is satisfied?
	- Yes, we can
	- while(something is true) do something
	- Will keep on running (potentially forever)
	- How can we make an infinite loop (not that we'd want to)?
	- How can we make our loops non-infinite?
- $\blacksquare$  for statement: more complex notation for loops

 $\blacksquare$  In labs...

*Iteration Iteration* is the fancy term for such repetition

# **How is this information represented How is this information represented in the machine? in the machine?**

- *Bit* (binary digit): either 0 or 1
	- $W$ hy?
- $\blacksquare$  What can we do with bits?
	- Gombine them together into larger values
	- Base 2 representation of numbers...
		- $\blacksquare$  <br> Converting from decimal to binary: divide by 2 repeatedly and keep the remainder
		- Converting from binary to decimal: multiply the i<sup>th</sup> digit by  $2^i$  (with i starting at 0 for the ones' digit)

# **Binary representation, cont'd. Binary representation, cont'd.**

- We can also represent characters (in general) as a binary We can also represent characters (in general) as a binary sequence
	- ASCII: American Standard Code for Information Interchange
	- Originally used 7 bits to represent a single character
	- Now, 8 bits used  $==$  *byte* in most computers today Google for "ASCII table"
- Finally, we can apply *logic* operators to bit values
	- AND, OR, NOT, XOR are the four basics ■ Why XOR?
	- We've already seen the first two...

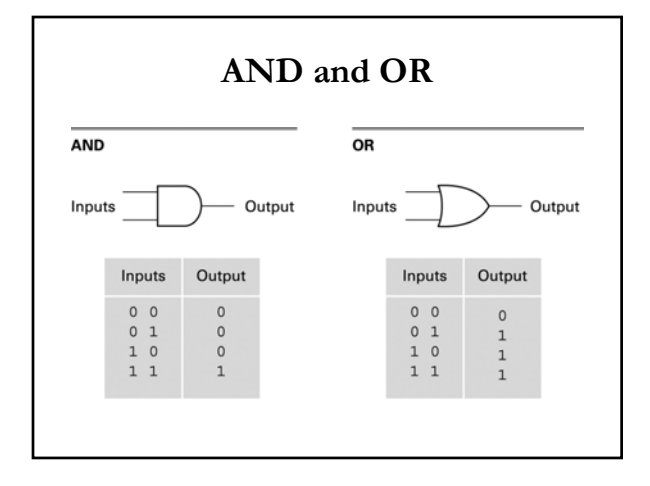

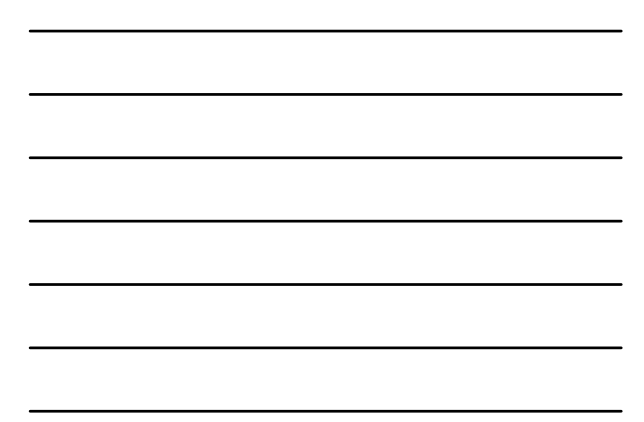

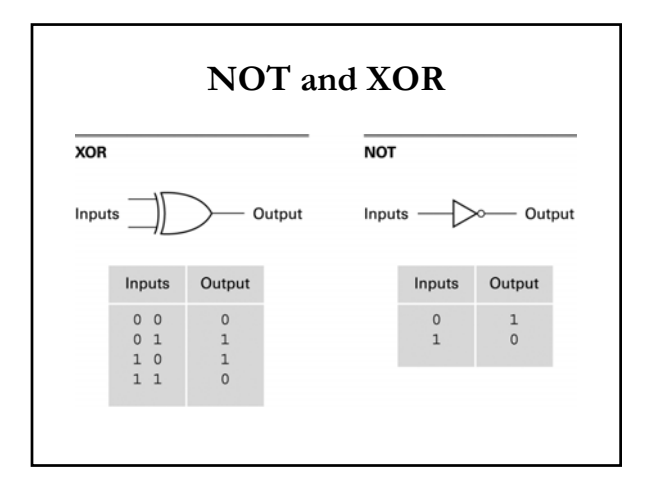

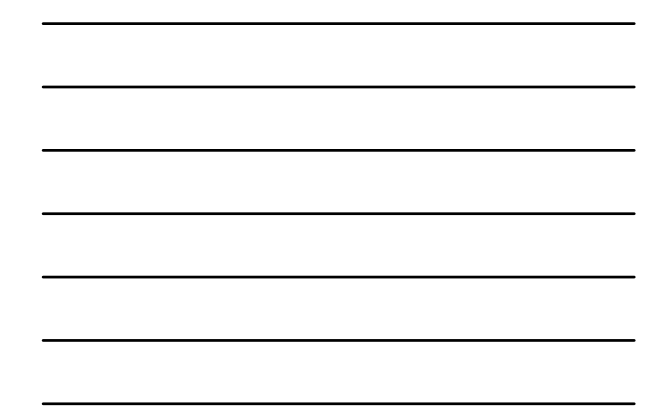

# **Logic diagrams Logic diagrams**

- $\blacksquare$  Use those four building blocks to build increasingly complex logic operators, and ultimately devices
- $\blacksquare$  Example: how would we diagram a AND b AND c?

# **Next time Next time**

- Finish up data storage
- $\blacksquare$  Start talking about understanding algorithms using all our newfound information